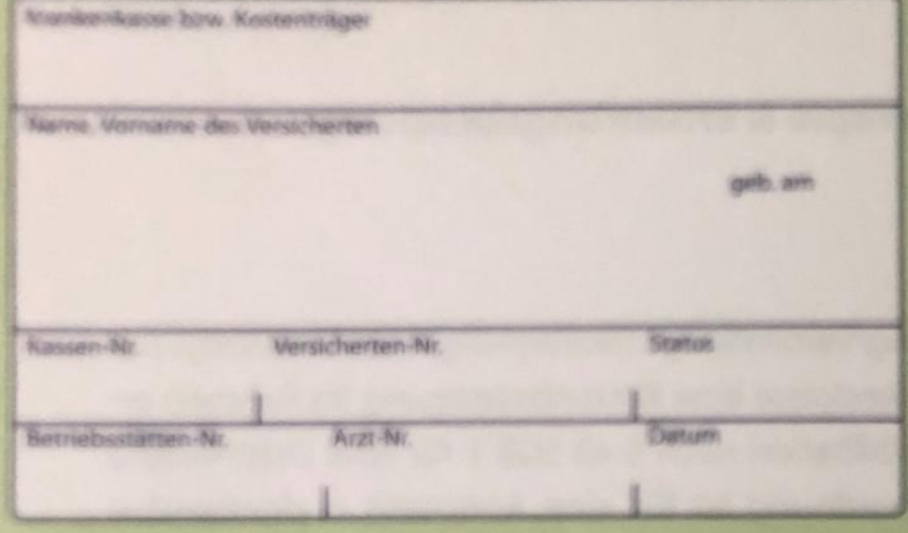

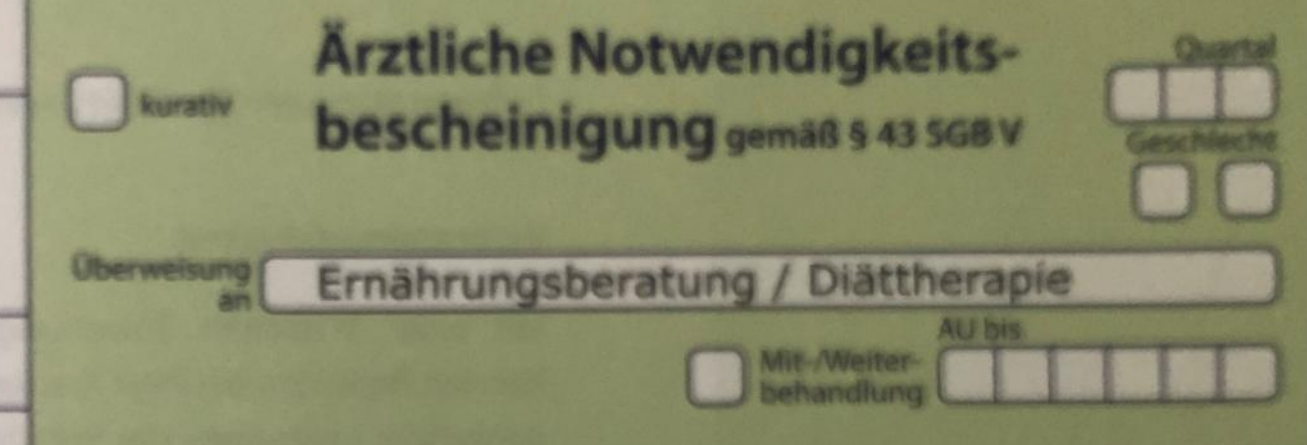

## Diagnose/Verdachtsdiagnose

## Befund/Medikation

## Auftrag

Verbragsarzistenrage / Geogenchaldt des Armes